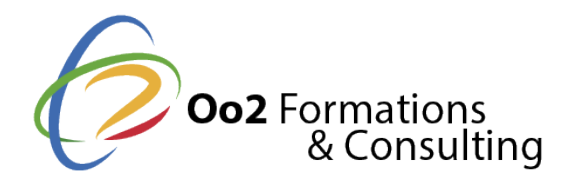

## **Maitriser la création de pages Web avec HTML5 et CSS3**

#### Date et durée

Code formation : PWHC-CF-FR Durée : 3 jours Nombre d'heures : 21 heures

### Description

Le langage HTML (Hypertext Markup Language) et le langage CSS (Cascading Style Sheets) sont 2 éléments fondamentaux utilisés pour **créer et mettre en forme des pages Web**. Ensemble, ces langages permettent de créer des pages Web visuellement attrayantes et bien structurées.

Le HTML fournit le contenu et la structure, tandis que les feuilles de style en cascade (CSS) fournissent des instructions de style et de mise en page. Aujourd'hui, le développement Web implique souvent l'utilisation de technologies et de **langages de programmation** supplémentaires (tels que JavaScript) pour améliorer l'interactivité et le comportement dynamique des pages Web, mais le HTML et le CSS restent la base en matière de création de pages Web statiques.

Dans cette formation de 3 jours, vous apprendrez à **maitriser les bases du HTML et du CSS**. Vous découvrirez comment créer la structure et le contenu d'une page Web selon la norme HTML 5. Ce standard est composé d'un ensemble de balises telles que les titres, les paragraphes, les liens, les images, les tableaux, les formulaires, etc. Au fur et à mesure de votre progression, vous vous familiariserez avec la mise en page du document HTML. Qu'il s'agisse de couleurs, de styles ou de formes, vous aurez toutes les bases nécessaires pour **utiliser une feuille de style CSS 3** afin de mettre en forme votre page Web.

## **Objectifs**

Au cours de cette **formation HTML5 et CSS3**, vous atteindrez les objectifs pédagogiques suivants :

- comprendre le concept de balises et d'attributs HTML pour la conception de pages Web ;
- créer une page Web et tester la conformité avec la norme HTML 5 ;
- habiller une page Web avec le langage CSS3 pour la mettre en forme ;
- créer et développer des pages Web en HTML5 et CSS3.

## Points forts

Une formation en développement Web pour débutant, un formateur en génie logiciel et des travaux pratiques en groupe.

Modalités d'évaluation

Travaux Pratiques

#### Pré-requis

Suivre la **formation HTML5 et CSS3** nécessite les prérequis suivants :

maîtriser les fonctionnalités d'un navigateur Web et les outils informatiques de base pour le développement.

#### Public

Cette formation s'adresse aux publics suivants :

- toute personne qui souhaite créer des pages web ou éditer et publier du contenu s WordPress ou autre ;
- les futurs développeurs qui souhaitent apprendre les langages fondamentaux du W

Cette formation s'adresse aux profils suivants

[Webmes](https://www.oo2.fr/formations/webmestre)tre [Développ](https://www.oo2.fr/formations/developpeur)eur [Chef de projet / Responsab](https://www.oo2.fr/formations/chef-projet-responsable-projet)le de projet

## Programme

Introduction à la programmation Web

- Les différentes couches logicielles.
- La couche front-end et ses éléments.
- La couche réseau (protocole HTTP).
- Les cookies.

Introduction au HTML

- L'histoire du langage HTML.
- Qu'est-ce qu'un langage de description de données ?
- Qu'est-ce qu'un langage de balisage ?
- L'imbrication des balises et des attributs.
- La structure standard des pages HTML 5.
- Le modèle objet du document (DOM).

Insertion de composants graphiques

- Le champ texte, le saut de ligne et l'espacement.
- Les paragraphes.
- Les titres et les sous-titres.
- Les listes ordonnées.
- Les liens hypertextes.
- L'insertion des images.
- La création de tableaux.

Création de formulaires

- La zone texte.
- La zone mot de passe.
- Les cases à cocher.
- Les zones d'option.
- Les listes déroulantes.
- Le regroupement des zones.
- Les zones de saisie enrichies (HTML5).
- La création de formulaires avancés.

Spécifications du HTML 5

- Les éléments de section.
- La sémantique du HTML5.
- Le complément de la balise img.
- L'intégration de contenu vidéo et audio.

## **Introduction au langage CSS**

- Les feuilles de style en cascade.
- L'intégration du code CSS.
- Les principales balises texte en CSS.

# **Spécifications techniques du CSS 3**

- Les sélecteurs, les propriétés et les valeurs.
- Le sélecteur d'élément.
- Le sélecteur de classe.
- L'héritage de style.
- Les couleurs, les dimensions et les marges.

# **Compréhension du modèle de boîte**

- Présentation des modèles.
- Les éléments de bloc.
- Les éléments en ligne.
- Le positionnement des blocs en ligne.
- Le positionnement flottant.
- Le positionnement absolu, fixe et relatif.
- La mise en page adaptative avec les Media Queries.